Wojciech Myszka

Laboratorium 2: Interpolacja wer. 45 z drobnymi modyfikacjami!

2019-10-16 11:14:37 +0200

# **Spis treści**

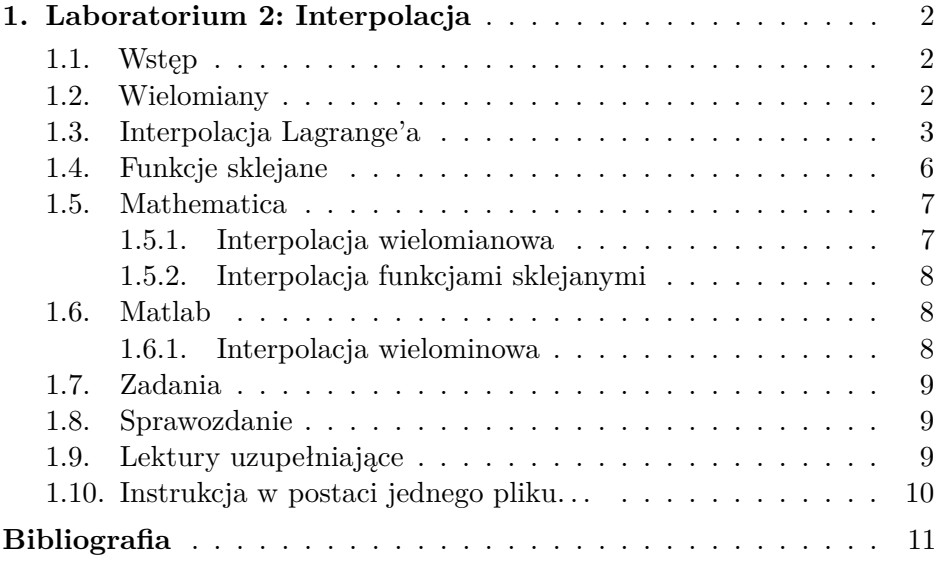

## <span id="page-2-0"></span>**1. Laboratorium 2: Interpolacja**

## <span id="page-2-1"></span>**1.1. Wstęp**

Rozpatrzmy takie zadanie: Mamy zestaw par punktów  $\{x_i, y_i\}, i =$ 0*,* 1*,* 2*, . . . , N*. Mogą pochodzić one z pomiarów jakiegoś zjawiska (z eksperymentu) albo z próbkowania jakiejś nieznanej funkcji *f*(*x*)  $(y_i = f(x_i))$ . Nie znamy zależności pomiędzy *x* a *y* i poszukujemy takiej funkcji  $w(x)$ , że:  $w(x_i) = y_i$ .

Co więcej bardzo często żądamy dodatkowo, żeby funkcja pozwalała na łatwe manipulacje (dodawanie, mnożenie funkcji, różniczkowanie), a wyliczanie jej wartości nie było zbyt kosztowne.

Czasami zadanie stawiane jest niej ambitnie — mamy zestaw  ${x_i, y_i}$ ,  $i = 0, 1, 2, \ldots, N$ , a interesują nas wartości funkcji "między" tymi punktami.

W przypadku, gdy  $A \leq x_1 \leq x_2 \leq \cdots \leq x_n \leq B$ , a interesują nas wartości funkcji dla argumentów *x < A* lub *x > B* (czyli **spoza** zakresu pomiarów) zadanie będziemy nazywać **ekstrapolacją**.

### <span id="page-2-2"></span>**1.2. Wielomiany**

Bardzo często jako funkcję *w*(*x*) wybierane są wielomiany. Łatwo je różniczkować, stosunkowo łatwo obliczać wartość a i zadanie znalezienia współczynników wielomianu interpolacyjnego jest stosunkowo proste.

$$
w_n(x) = \sum_{i=0}^{N} a_i x^i
$$

Do wyliczania wartości takiego wielomianu najlepiej stosować [schemat Hornera.](http://kmim.wm.pwr.edu.pl/myszka/dydaktyka/metody-numeryczne/dodatki/schemat-hornera/)

## <span id="page-3-0"></span>**1.3. Interpolacja Lagrange'a**

Interpolacja Lagrange'a polega na znalezieniu dla danego zestawu danych  $\{x_i, y_i\}$ ,  $i = 0, 1, 2, \ldots, N$  wielomianu  $W_n$  stopnia nie wyższego niż *n*, którego wartości w *n*+ 1 punktach *x<sup>i</sup>* są takie same jak wartości interpolowanej funkcji, tzn.:

$$
W_n(x_i) = y_i
$$
, dla  $i = 0, 1, 2, ..., N$ 

przy czym zakładamy, że gdy  $i \neq j$  to  $x_i \neq x_j$ .

Można pokazać, że tak postawione zadanie interpolacyjne ma jednoznaczne rozwiązanie, które można przedstawić w postaci:

$$
W_n(x) = \sum_{i=0}^{N} y_i l_i(x)
$$

gdzie funkcja pomocnicza  $l_i(x_j) = \delta_{ij} =$  $\sqrt{ }$ J  $\mathcal{L}$ 1 dla  $i = j$ 0 dla  $i \neq j$ *,* w szczególności:

$$
l_i(x) = \prod_{\substack{j=0 \ j \neq i}}^N \frac{x - x_j}{x_i - x_j}
$$

Można pokazać że jest to jednoznaczne rozwiązanie problemu interpolacji Lagrange'a.

Niestety, postać Lagrange'a wielomianu interpolacyjnego jest bardzo niewygodna do prowadzenia jakichkolwiek obliczeń. Zazwyczaj wylicza się współczynniki wielomianu klasycznego i używa ich w obliczeniach.

Aby wyliczyć współczynniki wielomianu należy rozwiązać układ  $n + 1$  równań liniowych:

$$
a_0 + a_1 x_+ a_2 x_i^2 + \dots + a_N x_i^N = y_i, \quad i = 0, 1, \dots, N
$$

Z względu na specyficzną postać współczynników  $(1, x, x^2, \dots, x^N)$  są one zależne, co może być problemem w przypadku równoodległych węzłów) najlepiej stosować specjalne metody rozwiązywania tego układu równań.

Jedna z nich, oparta na wyliczaniu ilorazów różnicowych opisana zostanie pokrótce niżej. Wspominam o niej z "konikarskiego obowiązku" — to właśnie do wyliczania wartości wielomianów interpolacyjnych Babbage budował swój pierwszy "komputer:" [Maszynę różnicową.](https://pl.wikipedia.org/wiki/Maszyna_r%C3%B3%C5%BCnicowa)

Wielomian interpolacyjny  $W_n(x)$  zapisywany jest w alternatywnej postaci:

$$
W_N(x) = \sum_{i=0}^N b_k p_k(x)
$$

Wielomiany  $p_k(x)$  opisane są wzorem:

$$
p_0(x) = 1
$$
  

$$
p_k(x) = (x - x_0)(x - x_1) \dots (x - x_{k-1}), \quad k = 1, 2, \dots, N
$$

Współczynniki *b<sup>k</sup>* dane są wzorem:

$$
b_k = \sum_{i=0}^k \frac{y_i}{\prod_{\substack{j=0 \ j \neq i}}^k (x_i - x_j)}
$$

Współczynniki *b<sup>k</sup>* noszą nazwę *ilorazów różnicowych* funkcji *f* (pamiętamy, że  $y_i = f(x_i)$ ) opartej na węzłach  $x_0, x_1, \ldots, x_k$ . Ilorazy różnicowe oznaczać będziemy tak:  $f[x_l, x_{l+1}, \ldots, x_{l+k}]$ 

$$
f[x_l, x_{l+1}, \dots, x_{l+k}] = \sum_{i=l}^{l+k} \frac{y_i}{\prod_{\substack{j=l \ j \neq i}}^{l+k} (x_i - x_j)}
$$

Można pokazać, że zachodzi następująca zależność rekurencyjna:

$$
f[x_l, x_{l+1}, \dots, x_{l+k}] = \frac{f[x_{l+1}, x_{l+2}, \dots, x_{l+k}] - f[x_l, x_{l+1}, \dots, x_{l+k-1}]}{x_{l+k} - x_l}
$$

Wyliczenie współczynników *b<sup>k</sup>* sprowadza się do rekurencyjnego wyliczania ilorazów różnicowych funkcji *f*. Budujemy tablicę zawierającą wartości *x<sup>i</sup>* , wartości *f*(*xi*) oraz odpowiednie ilorazy różnicowe:

$$
x_0 \t f(x_0)
$$
  
\n
$$
x_1 \t f(x_1) \t f[x_0, x_1]
$$
  
\n
$$
x_2 \t f(x_2) \t f[x_1, x_2] \t f[x_0, x_1, x_2]
$$
  
\n... ... ...  
\n
$$
x_n \t f(x_n) \t f[x_{n-1}, x_n] \t ... \t f[x_0, ..., x_n]
$$

Szukane współczynniki *b<sup>k</sup>* równe są elementom przekątniowym powyższej tablicy.

Powyższe obliczenia można wykonać bardzo łatwo korzystając z następującego algorytmu:

for  $(k = 1; k \le n, k++)$ for  $(1 = n; 1 \ge k; 1--)$  $f[1] = (f[1] - f[1 - 1]) / (x[1] - x[1 - 1]);$ 

Ponieważ najwygodniejszą (i najefektywniejszą) metodą liczenia wartości wielomianów jest metoda Hornera — trzeba ze korzystając ze współczynników *b<sup>k</sup>* wyliczyć współczynniki *a<sup>i</sup>* wielomianu w postaci naturalnej. Jest to również dosyć proste [\[1\]](#page-11-1). Realizuje je następujący algorytm:

```
a[n] = b[n];for (i = n - 1; i \rightarrow = 0; i \rightarrow ){
xi = x[i];a[i] = b[i];for (k = i; k \le n - 1; k++)a[k] = a[k] - xi * a[k + 1];}
```
Naszkicowany powyżej algorytm jest praktycznie najefektywniejszym algorytmem interpolacji. Jedynie w przypadku interpolacji trygonometrycznej i użycia Szybkiej Transformaty Fouriera, dla dużych N

będzie ona tańsza od algorytmu ilorazów różnicowych. Zainteresowanie Babbage'a tym algorytmem nie powinno zatem budzić zdziwienia.

Przydaność algorytmu interpolacji pokazuje [przykładowy notatnik](http://kmim.wm.pwr.edu.pl/myszka/wp-content/uploads/sites/2/2015/10/sinus.nb) Mathematici, gdzie na podstawie siedemnastu wartości funkcji sinus, które każdy zna (powinien znać) budowany jest wielomian interpolacyjny. Dla dużych *n* (w tym wypadku 16) obliczenia chwilę trwają, ale wyniki są całkiem dokładne.

## <span id="page-6-0"></span>**1.4. Funkcje sklejane**

Interpolacja za pomocą wielomianów stopnia *n*, gdy *n* jest duże ma szereg efektów ubocznych — gwarantuje co prawda, że *wn*(*xi*) =  $f(x_i)$ , ale nie gwarantuje żadnego "przyzwoitego zachowania pomiędzy węzłami. Im więcej punktów — tym wyższy stopień wielomianu i tym "gorzej" się on zachowuje.

Funkcję rzeczywistą *S* nazywamy funkcją sklejaną stopnia *m* z węzłami  $a = x_0 < x_1 < \ldots < x_N = b$  jeśli

- 1. w każdym przedziale  $(x_{i-1}, x_i)$  dla  $i = 0, 1, ..., N + 1$   $(x_{-1} =$ −∞*, x<sup>N</sup>*+1 = ∞) *S* jest wielomianem stopnia nie wyższego niż *m*,
- 2. *S* i jej pochodne rzędu 1*,* 2*, . . . , m* − 1 są ciągłe na całej osi rzeczywistej  $S \in C^{m-1}$ .

Gdy *m* = 1, funkcja sklejana jest po prostu łamaną. Otrzymana funkcja interpolacyjna będzie ciągła, ale pochodna będzie nieciągła, co znaczy, że funkcja nie jest gładka. Można (podwyższając *m*) doprowadzić do sytuacje, że funkcja jest ciągłą, ma pochodną, która również jest ciągła. Otrzymana funkcja będzie gładka. (Natomiast może okazać się, że druga pochodna już ciągłą nie jest — co ma swoje konsekwencje.) Zazwyczaj ciągłość pierwszej, a czasami drugiej pochodnej jest wystarczająca.

Funkcje sklejane to specjalna kategoria funkcji interpolacyjnych. Są one skonstruowane z "kawałków" (funkcja może być inna w każdym przedziale interpolacji), ale mają szereg zalet. Nadają się zwłaszcza, gdy trzeba na podstawie siatki (na przykłąd MES) utworzyć gładką powierzchnię.

Szczególnym przypadkiem są krzywe Beziera (Bezier curve).

## <span id="page-7-0"></span>**1.5. Mathematica**

#### <span id="page-7-1"></span>**1.5.1. Interpolacja wielomianowa**

Do wyliczania wielomianów interpolacyjnych służy funkcja **Interpolation**. Można jeż użyć albo tak:

$$
\mathrm{data} = \{1, 2, -3, 5, 8, 3\}
$$

#### $f =$ Interpolation  $\left[ \text{data}, \text{InterpolationOrder} \rightarrow 4 \right]$

W tym przypadku zakłada się, że nasz zestaw danych to pary: {(1*,* 1),  $(2, 2), (3, -3), (4, 5), (5, 8), (6, 3)$ .

Rząd interpolacji (**InterpolationOrder**, standardowo 3) jest bardzo ważnym parametrem. Interpolacja odbywa się w sposób opisany wcześniej tylko wtedy, gdy rząd interpolacji równa się *n* − 1 (gdzie *n* to liczność zbioru danych). Gdy rząd jest mniejszy niż *n* − 1 interpolacja dokonywana jest za pomocą jakiejś formy funkcji sklejanych. W szczególności można zażądać, żeby użyta była metoda funkcji sklejanych dodając parametr Method→"Spline".

Wynik interpolacji (w tym wypadku *f*) jest funkcją i może być używane tak jak każda funkcja:  $p = \text{Plot}[f[x], \{x, 1, 6\}]$  dając w efekcie piękny wykres, albo tak:

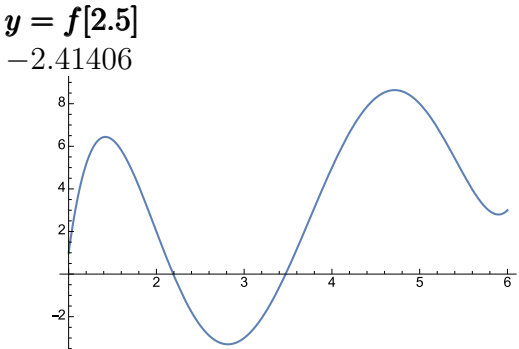

Albo, gdy mamy zestaw danych pp, który jest tablicą dwuwymiarową zawierającą współrzędne węzłów w postaci (*x, y*):

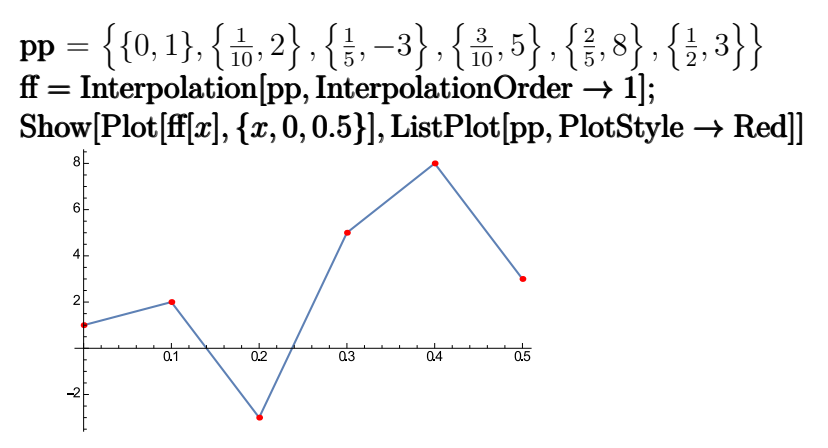

Przykładowy [notatnik Mathematici](http://kmim.wm.pwr.edu.pl/myszka/wp-content/uploads/sites/2/2015/10/interpolacja2.nb) pokazujący zastosowanie interpolacji.

#### <span id="page-8-0"></span>**1.5.2. Interpolacja funkcjami sklejanymi**

Do interpolacji funkcjami sklejanymi służyć mogą funkcje **Interpolate** lub **ListInterpolate**, gdy podamy jako metodę interpolacji "Spline". (W zasadzie nie widzę między nimi różnicy).

[Przykładowy notatnik](http://kmim.wm.pwr.edu.pl/myszka/wp-content/uploads/sites/2/2015/10/spline.nb) do porównania interpolacji wielomianowej i splajnów.

## <span id="page-8-1"></span>**1.6. Matlab**

Zakładam, że wszyscy Państwo znakomicie znacie Matlaba. Więc opisy są minimalne. Sugerują zabawy z Mathematicą.

#### <span id="page-8-2"></span>**1.6.1. Interpolacja wielominowa**

Funkcja **interp1** może być użyta do prostych zadań interpolacji. Korzysta z metod: 'nearest', 'linear','spline','pchip', or 'cubic' i nie interpoluje w sposób opisany w części teoretycznej.

Użycie:

 $vq = interp1(x, v, xq, method)$ 

gdzie x tablica współrzędnych x węzłów interpolacji, v — tablica współrzędnych y węzłów, xq tablica zawierająca wartości punktów, w których chcemy wyliczyć wartości interpolowanej funkcji. Zakłada się, że węzły interpolacji są zapisane w kolejności rosnącej.

Istnieje również możliwość interpolacji na podstawie danych, które nie są w żaden sposób uporządkowane: na przykład mamy zestaw punktów w przestrzeni trójwymiarowej i chcemy narysować poziomice. Używa się wówczas metod opisanych jako *interpolating scattered data*.

### <span id="page-9-0"></span>**1.7. Zadania**

- 1. Przygotować przykład pokazujący zachowanie zachowanie wielomianu interpolacyjnego pomiędzy węzłami interpolacji.
- 2. Użyć interpolacji wielomianowej i za pomocą funkcji sklejanych do przebiegu temperatury z czujnika podczerwonego (plik ma w nazwie temperatura\_ir). W wyniku powinniśmy dostać dwa różne "przybliżenia" funkcji ale o tych samych wartościach w węzłach interpolacji. Należy policzyć pochodne obu funkcji interpolacyjnych. Wyniki porównać. Wyciągnąć wnioski. (Zamiast interpolacji wielomianowej — jeżeli trudno lub nie da się jej wyliczyć — można użyć jakiegoś innego sposobu interpolacji.)

Hint: w przypadku Mathematici, aby uzyskać pochodną funkcji *f* wystarczy napisać  $f'$ .

## <span id="page-9-1"></span>**1.8. Sprawozdanie**

Standardowe.

## <span id="page-9-2"></span>**1.9. Lektury uzupełniające**

Nieco teorii, ale inaczej podanej znaleźć można na [blogu Szymona](https://byc-matematykiem.pl/) [Wąsowicza:](https://byc-matematykiem.pl/)

- 1. [Tajniki interpolacji, część 1](https://byc-matematykiem.pl/tajniki-interpolacji-czesc-1/)
- 2. [Tajniki interpolacji, część 2](https://byc-matematykiem.pl/tajniki-interpolacji-czesc-2/)
- 3. [Tajniki interpolacji, część 3](https://byc-matematykiem.pl/tajniki-interpolacji-czesc-3/)
- 4. [Tajniki interpolacji, część 4](https://byc-matematykiem.pl/tajniki-interpolacji-czesc-4/)
- 5. [Tajniki interpolacji, część 5](https://byc-matematykiem.pl/tajniki-interpolacji-czesc-5/)
- 6. [Tajniki interpolacji, część 6](https://byc-matematykiem.pl/tajniki-interpolacji-czesc-6/)

## <span id="page-10-0"></span>**1.10. Instrukcja w postaci jednego pliku. . .**

. . . jest również [dostępna.](http://kmim.wm.pwr.edu.pl/myszka/wp-content/uploads/sites/2/2015/09/I02.pdf)

# <span id="page-11-0"></span>**Bibliografia**

<span id="page-11-1"></span>[1] Janina i Michał Jankowscy. *Przegląd metod i algorytmów numerycznych. Cz. 1*. Wydawnictwa Naukowo-Techniczne, 1988.